### **CSc 520**

# **Principles of Programming Languages**

41: Garbage Collection — Generational Collection

Christian Collberg

collberg@cs.arizona.edu

Department of Computer Science
University of Arizona

—Spring 2005—41

Copyright © 2005 Christian Collberg

### **Generational Collection...**

- Generational Collection therefore
- 1. divides the heap into generations,  $G_0$  is the youngest,  $G_n$  the oldest.
- 2. allocates new objects in  $G_0$ .
- 3. GC's only newer generations.
- We have to keep track of back pointers (from old generations to new).

### **Generational Collection**

- Works best for functional and logic languages (LISP, Prolog, ML, ...) because
  - 1. they rarely modify allocated cells
  - 2. newly created objects only point to older objects ((CONS A B) creates a new two-pointer cell with pointers to old objects),
  - 3. new cells are shorter lived than older cells, and old objects are unlikely to die anytime soon.

520—Spring 2005—41

[2]

# **Generational Collection...**

#### Functional Language:

```
(cons 'a '(b c))
\updownarrow
t_1: x \leftarrow new '(b c);
t_2: y \leftarrow new 'a;
t_3: return new cons(x, y)
```

• A new object (created at time  $t_3$ ) points to older objects.

#### Object Oriented Language:

```
t_1: T \leftarrow new Table(0);

t_2: x \leftarrow new Integer(5);

t_3: T.insert(x);
```

ullet A new object (created at time  $t_2$ ) is *inserted into* an older object, which then points to the news object.

Corina 2005

520 Spring 2005 41

### **Generational Collection...**

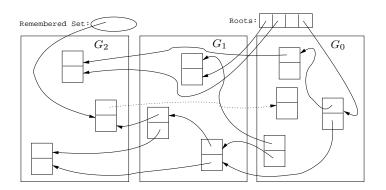

Generational Collection – After  $GC(G_0)$ 

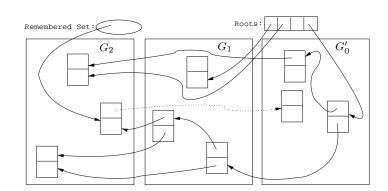

—Spring 2005—41

[5]

520—Spring 2005—41

[6]

### **Generational Collection...**

- Since old objects (in  $G_n \cdots G_1$ ) are rarely changed (to point to new objects) they are unlikely to point into  $G_0$ .
- Apply the GC only to the youngest generation  $(G_0)$ , since it is most likely to contain a lot of garbage.
- Use the stack and globals as roots.
- **●** There might be some back pointers, pointing from an older generation into  $G_0$ . Maintain a special set of such pointers, and use them as roots.
- Occasionally GC older  $(G_1 \cdots G_k)$  generations.
- Use either mark-and-sweep or copying collection to GC  $G_0$ .

# **Remembering Back Pointers**

Carina 2005 4

520 Spring 2005

### **Remembering Back Pointers**

#### Remembered List

After each pointer update  $x.f := \cdots$ , the compiler adds code to insert x in a list of updated memory locations:

$$x\uparrow.f := \cdots$$
 $\downarrow \downarrow$ 
 $x\uparrow.f := \cdots;$ 
insert(UpdatedList, x);

—Spring 2005—41

[9]

## Remembering Back Pointers...

#### Card marking

- Divide the heap into "cards" of size  $2^k$ .
- Keep an array dirty of bits, indexed by card number.
- After a pointer update x↑.f := ···, set the dirty bit for card c that x is on:

```
x\uparrow.f := \cdots
\downarrow \downarrow
x\uparrow.f := \cdots;
dirty[x div <math>2^k] := TRUE;
```

### **Remembering Back Pointers**

#### Remembered Set

As above, but set a bit in the updated object so that it is inserted only once in the list:

```
x\u00e3.f := \dots

\times
x\u00e3.f := \dots;
IF NOT x\u00e3.inserted THEN
    insert(UpdatedList, x);
    x.\u00e3inserted := TRUE;
ENDIF
```

520—Spring 2005—41

[10]

# Remembering Back Pointers...

#### Page marking I

- Similar to Card marking, but let the cards be virtual memory pages.
- When x is updated the VM system automatically sets the dirty bit of the page that x is on.
- We don't have to insert any extra code!

# Remembering Back Pointers...

### **Readings and References**

#### Page marking II

■ The OS may not let us read the VM system's dirty bits.

• Instead, we write-protect the page x is on.

On an update x↑.f := ··· a protection fault is generated. We catch this fault and set a dirty bit manually.

We don't have to insert any extra code!

Read Scott, pp. 395–401.

—Spring 2005—41

[13]

520—Spring 2005—41

[14]